# **Banque Nationale de TCS FORMATIFS : BNTCS**

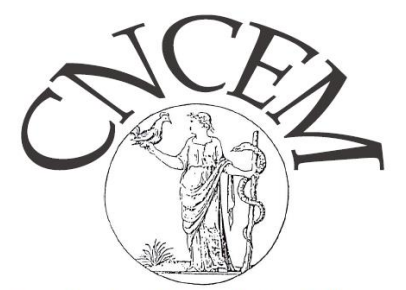

**Coordination Nationale des** d'Enseignants en Médecine

C. Le Hello, E. Lechevallier, D. Roux, L. Mouthon, JC Coutures, M. Declerck, C. Barthelemy Blondel

**AG CNCEM, Hôpital COCHIN, 21 mars 2024**

#### **TCS : vignette clinique simple**

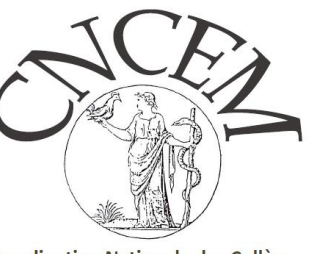

**Coordination Nationale des Collèges** d'Enseignants en Médecine

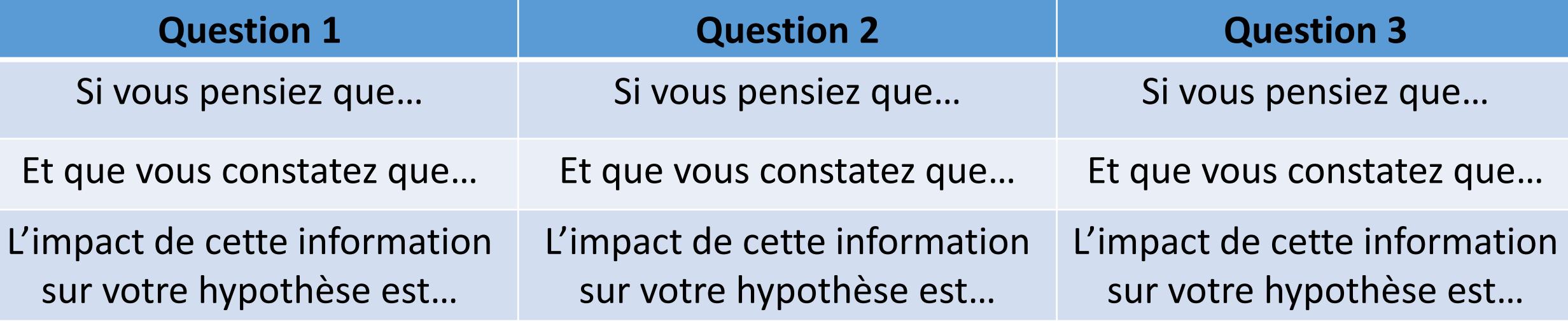

**Raisonnement médical Situation d'incertitude**

#### **TCS « joués » par un panel d'experts ou panélistes (> 10-15)**

- $\checkmark$  Note attribuée dépend des réponses des panélistes
- $\checkmark$  Echelle Lickert 2 à + 2
- $\checkmark$  «Réponse» majoritaire = réponse modale
- $\checkmark$  Pondération des autres réponses
- $\checkmark$  « bon » TCS  $\to$  distribution « Gaussienne » sur 2 ou 3 colonnes contiguës max

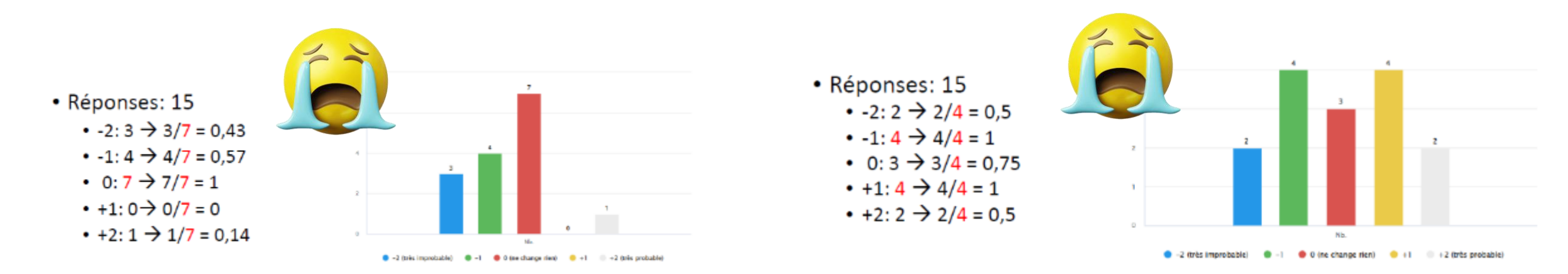

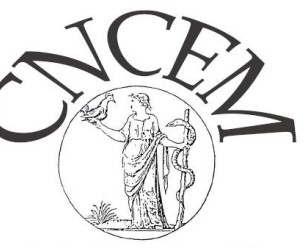

**Coordination Nationale des Collèges** d'Enseignants en Médecine

### **Banque Nationale de TCS FORMATIFS : BNTCS**

- TCS dès l'EDN d'octobre 2024
- CONSTRUCTION d'une BANQUE NATIONALE d'ENTRAINEMENT
	- □ 1 référent et 2 rédacteurs par Collège
	- $\Box$  10-15 TCS par Collège
	- $\Box$  > 1 TCS par item / rang B
	- □ 1ère question d'un mini-Dossier Progressif ou d'un KFP
	- □ souhaitée en novembre 2023 initialement

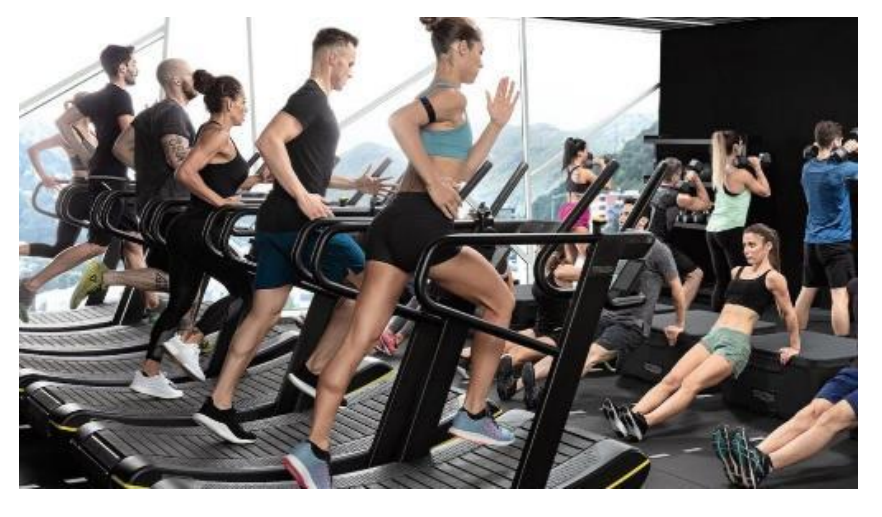

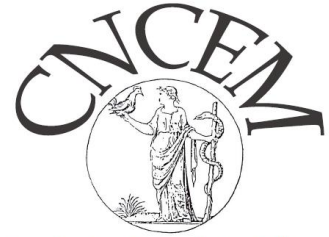

**Coordination Nationale des Col** d'Enseignants en Médecine Sur la plateforme UNESS évaluation studio

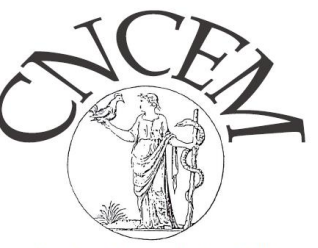

d'Enseignants en Médecine

### <https://evaluation.uness.fr/studio/dashboard>

- Créer « épreuve d'évaluation » dans planificateur « PL »
- Enregistrer les panélistes (> 10-15)
- $\triangle$  Titre TCS = BNTCS-acronyme Collège-item(s) connaissance
- Sous titre TCS = SDD avec numéro et mots clé
- $\lozenge$  Renseigner 1 item de connaissance pour chacune des 3 questions
- Jouer les TCS (envoyer lien et code de l'épreuve aux panélistes)
- Visualiser les votes dans notation « N »
- **❖** Transcrire les votes

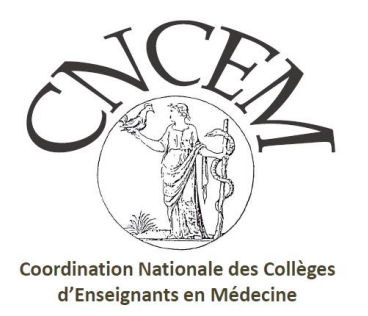

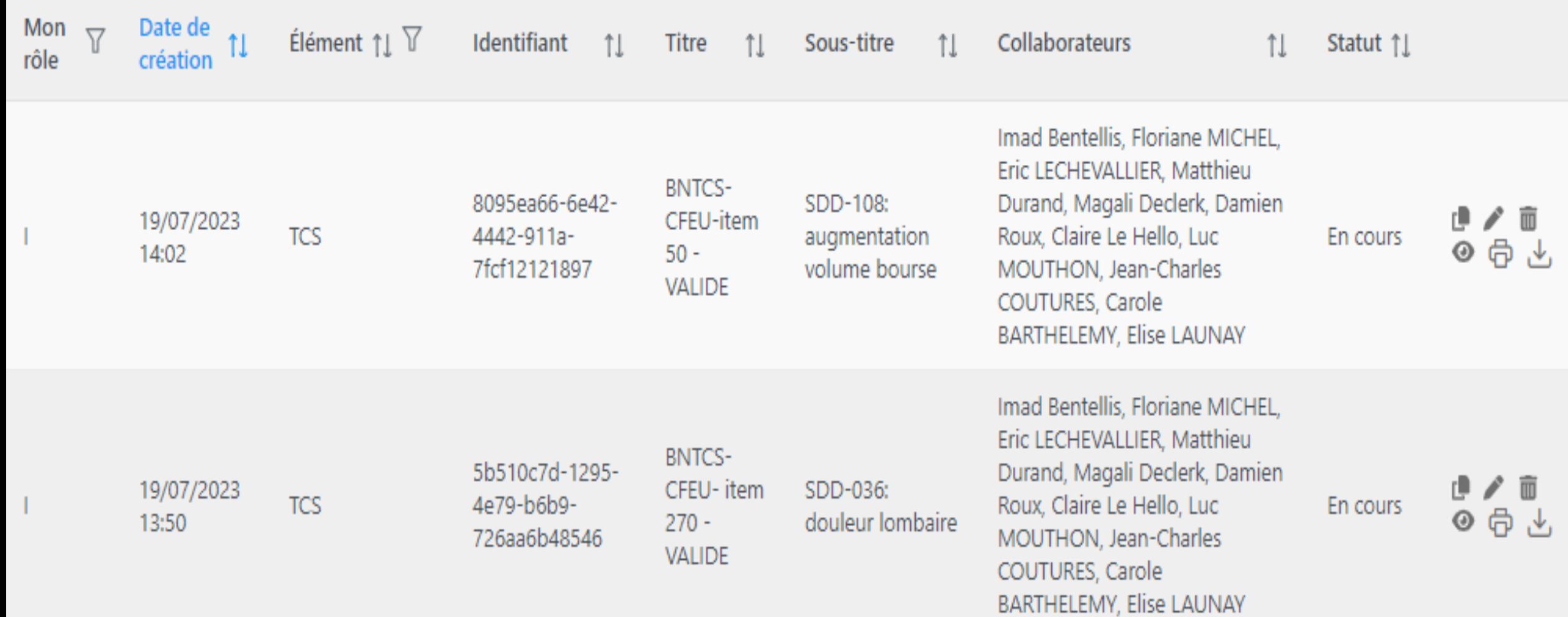

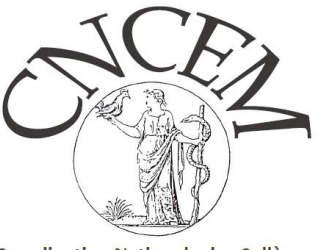

**Coordination Nationale des Collèges** d'Enseignants en Médecine

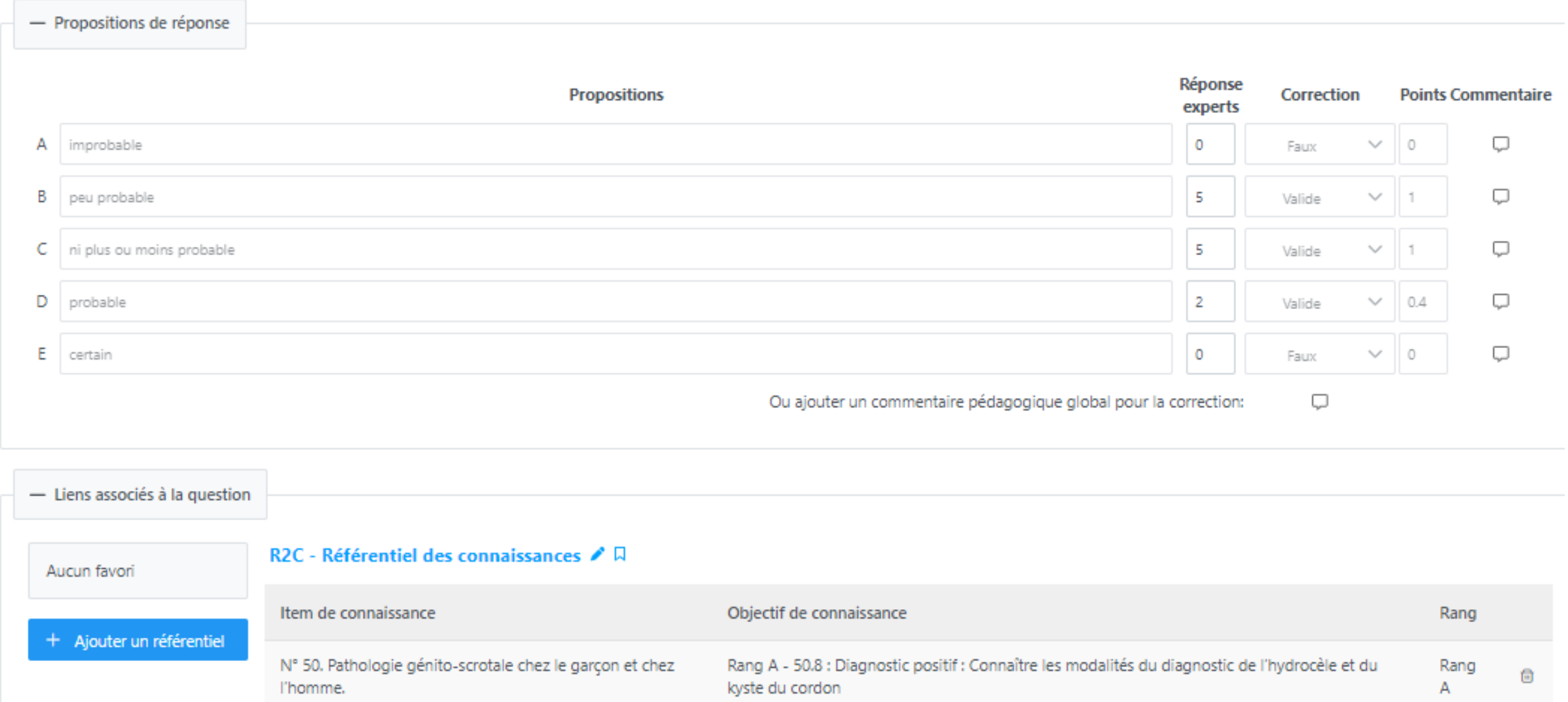

### **BNTCS formatifs - Première vague**

- $\checkmark$  BNPTCS : banque nationale partagée
	- 410 TCS validés partagés le 26.02.2024
	- Partage (référents enseignants et facultaires)

 BNE EDN : banque nationale étudiants  $\div$  **50 TCS validés partagés avec les étudiants** 

 $\checkmark$  Implémentation de la banque continue

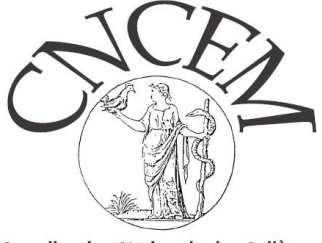

Coordination Nationale des l d'Enseignants en Médecine

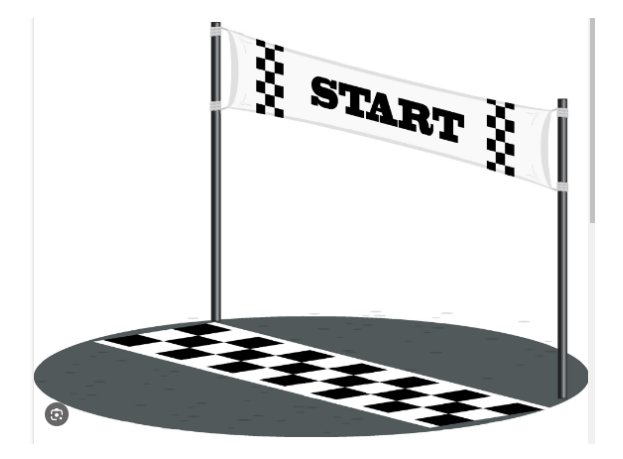

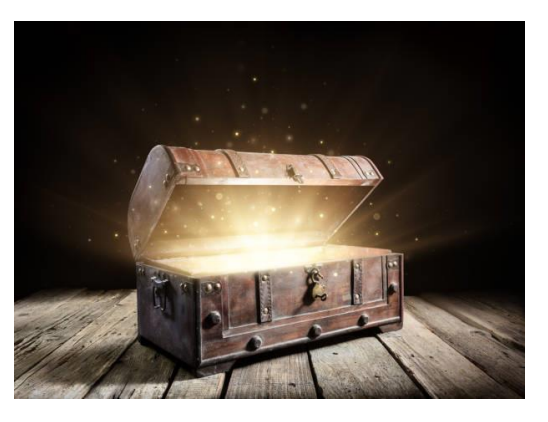

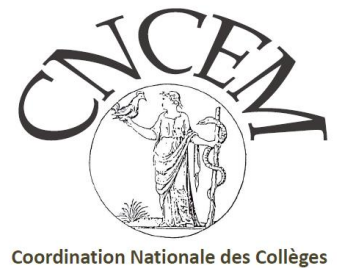

# **LES EVOLUTIONS A VENIR**

d'Enseignants en Médecine

#### **Dès avril, panélistes voteront sans passer par notation**

mode « panéliste » (pas d'épreuve, pas de player, message personnalisable)

#### **Accès à tous les TCS pour les enseignants sous format PDF**

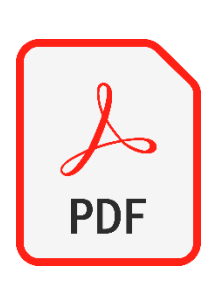

**Fin juin 2024, pour alléger la charge de travail des référents facultaires et enseignants :** TCS dans espace personnel, onglet public (dupliquer ou utiliser, c'est tout). Gestion de groupes à prévoir.

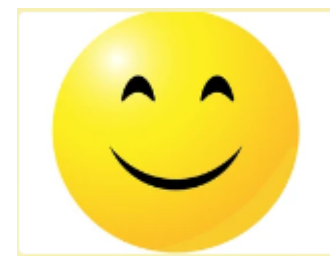

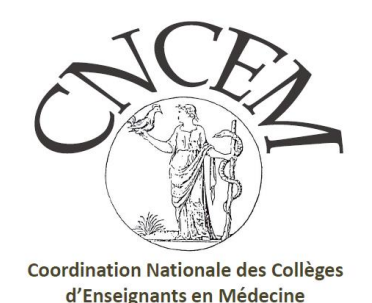

# **BNTCS : les tutos**

Site CNCEM, onglet « documents »

[carole.barthelemy-blondel@uness.fr](mailto:magali.declerk@univ-grenoble-alpes.fr)

[jean-charles.coutures@univ-grenoble-alpes.fr](mailto:jean-charles.coutures@univ-grenoble-alpes.fr)

[elechevallier@ap-hm.fr](mailto:elechevallier@ap-hm.fr);

[claire.lehello@chu-st-etienne.fr](mailto:claire.lehello@chu-st-etienne.fr)

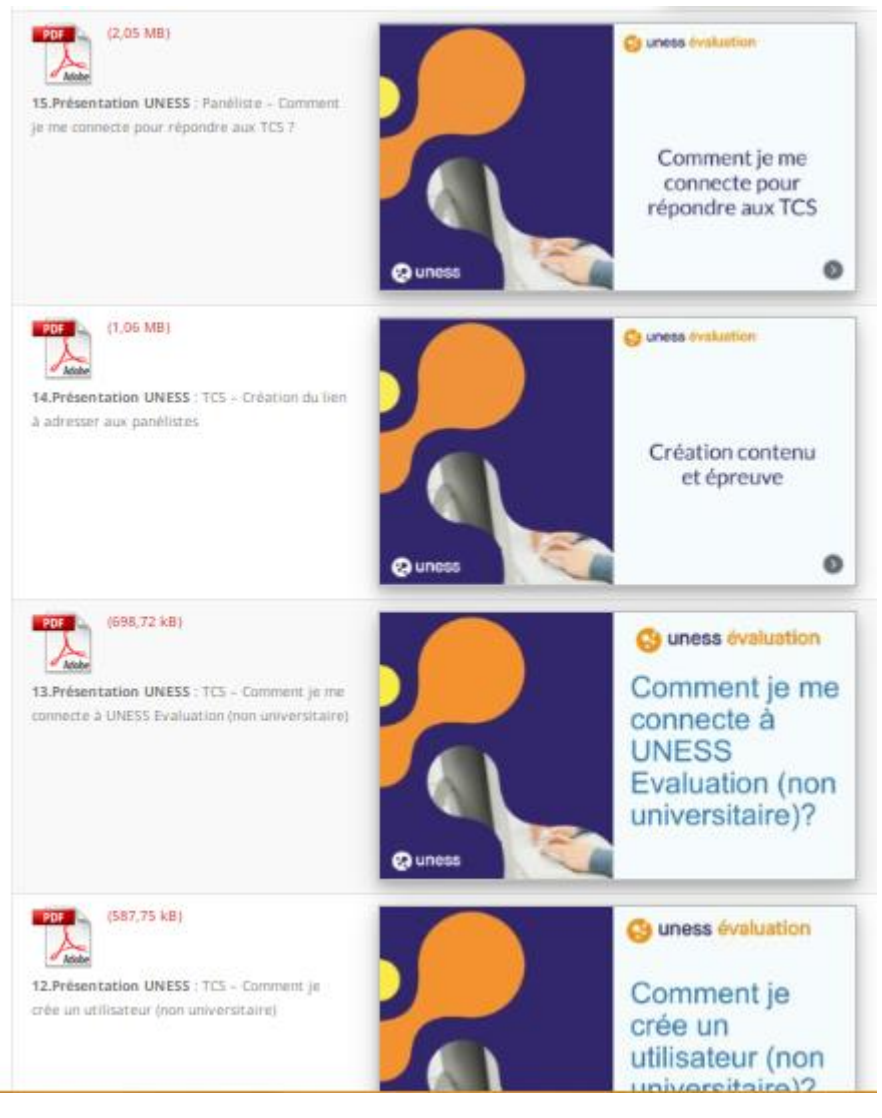

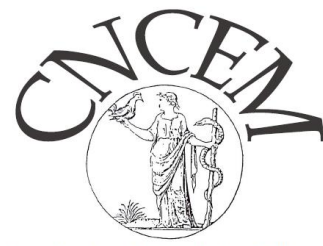

**Coordination Nationale des Collèges** d'Enseignants en Médecine

# **BNPTCS : les tutos**

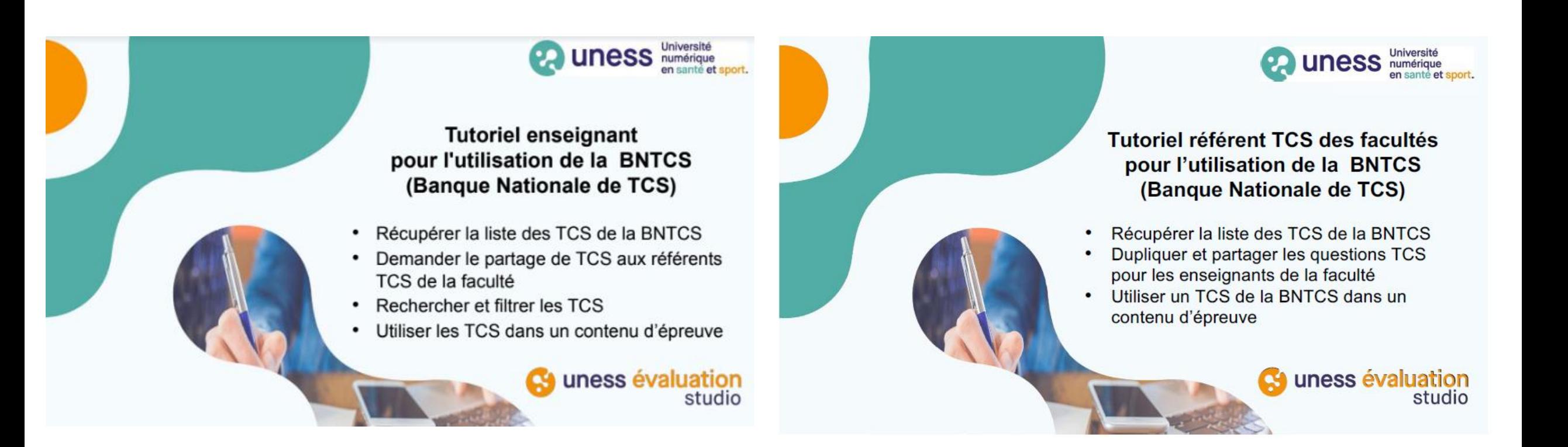

# **Pour la BNTCS, à tous les Collèges :**

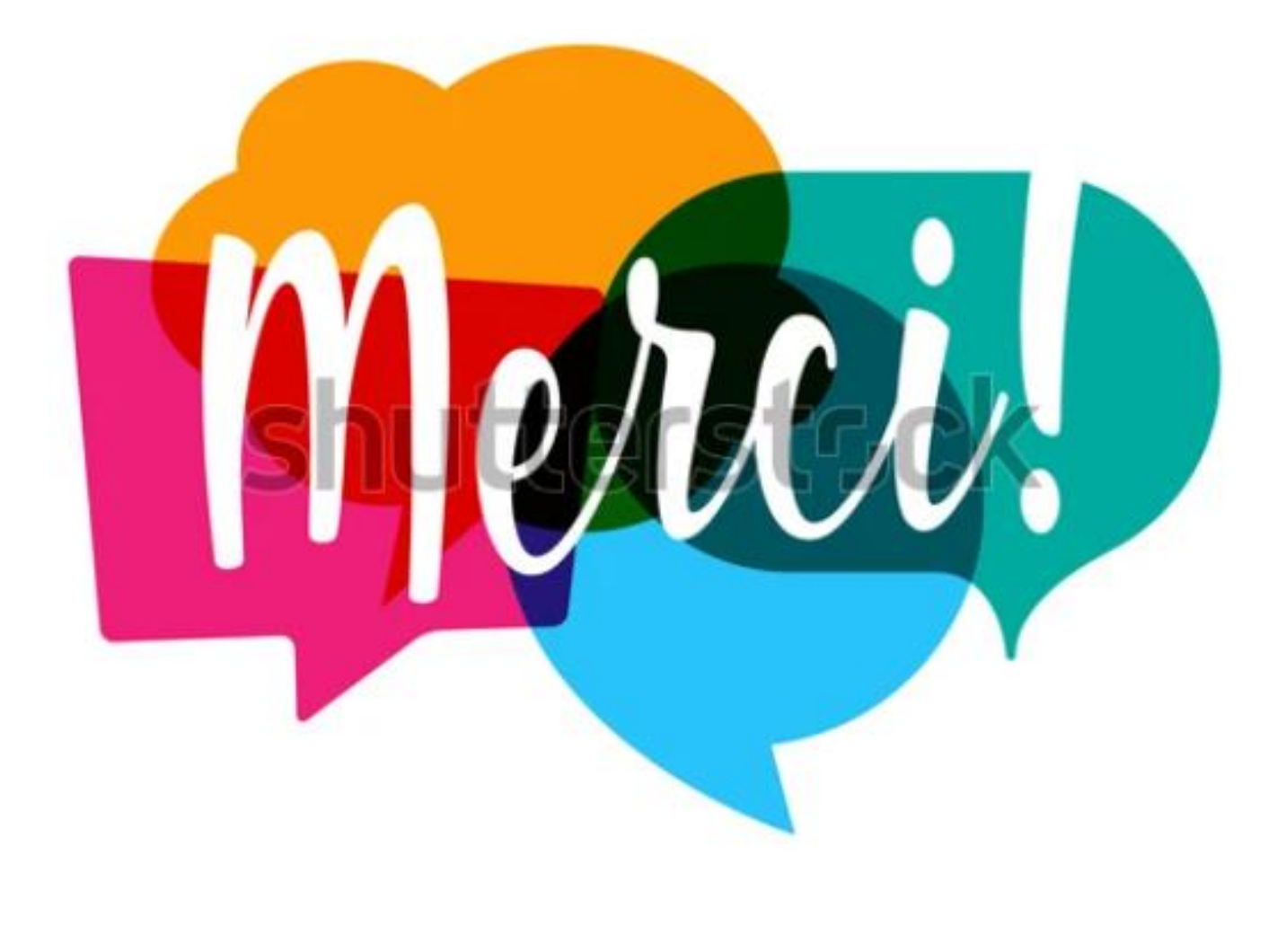

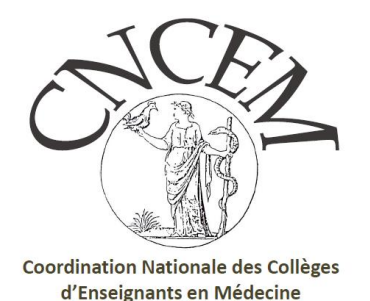